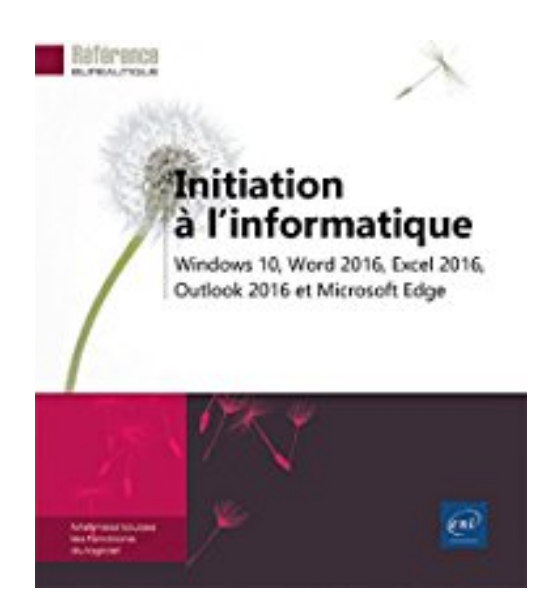

# **Initiation à l'informatique - Windows 10, Word 2016, Excel 2016, Outlook 2016 et Microsoft Edge**

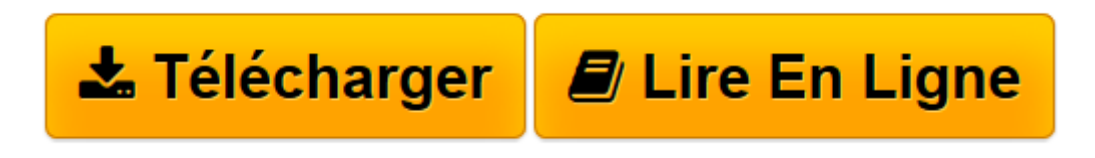

[Click here](http://bookspofr.club/fr/read.php?id=2409007821&src=fbs) if your download doesn"t start automatically

## **Initiation à l'informatique - Windows 10, Word 2016, Excel 2016, Outlook 2016 et Microsoft Edge**

**Collectif** 

**Initiation à l'informatique - Windows 10, Word 2016, Excel 2016, Outlook 2016 et Microsoft Edge** Collectif

**[Télécharger](http://bookspofr.club/fr/read.php?id=2409007821&src=fbs)** [Initiation à l'informatique - Windows 10, Wo ...pdf](http://bookspofr.club/fr/read.php?id=2409007821&src=fbs)

**[Lire en ligne](http://bookspofr.club/fr/read.php?id=2409007821&src=fbs)** [Initiation à l'informatique - Windows 10, ...pdf](http://bookspofr.club/fr/read.php?id=2409007821&src=fbs)

### **Téléchargez et lisez en ligne Initiation à l'informatique - Windows 10, Word 2016, Excel 2016, Outlook 2016 et Microsoft Edge Collectif**

#### 360 pages

#### Présentation de l'éditeur

Ce livre vous présente les bases à connaître pour exploiter efficacement votre ordinateur équipé de Windows 10 et de la suite Microsoft® Office 2016. Il débute par une présentation du nouvel environnement de travail proposé par Windows 10 ; vous découvrirez ensuite les manipulations de base du traitement de texte Word 2016 qui vous permettront de réaliser des documents simples : créer un document, saisir le texte, le mettre en forme, insérer un tableau, mettre en page et imprimer le document. Vous enchaînerez par la découverte du tableur Excel 2016 pour réaliser des tableaux simples : créer un classeur, saisir les données et les formules de calcul, modifier la structure du tableau en ajoutant ou supprimant des lignes et colonnes, mettre en forme le tableau en appliquant bordures, couleurs et styles aux cellules. Vous verrez également comment mettre en page et imprimer le tableau et comment le compléter en y insérant un ou plusieurs graphiques. Vous comprendrez très vite pourquoi il est nécessaire d'enregistrer régulièrement son travail en créant de nombreux fichiers classés dans divers dossiers ou sur l'espace de stockage en ligne OneDrive ; vous pourrez, grâce à l'Explorateur Windows, retrouver facilement ces fichiers pour les copier, les supprimer... Mais un ordinateur sert aussi à naviguer sur Internet et à communiquer avec des tiers par l'envoi et la réception de messages : le dernier chapitre de ce livre vous présente donc les fonctionnalités de base du navigateur Microsoft Edge et celles d'Outlook 2016 pour l'envoi et la réception de messages.

Download and Read Online Initiation à l'informatique - Windows 10, Word 2016, Excel 2016, Outlook 2016 et Microsoft Edge Collectif #NJUM4WLIR1H

Lire Initiation à l'informatique - Windows 10, Word 2016, Excel 2016, Outlook 2016 et Microsoft Edge par Collectif pour ebook en ligneInitiation à l'informatique - Windows 10, Word 2016, Excel 2016, Outlook 2016 et Microsoft Edge par Collectif Téléchargement gratuit de PDF, livres audio, livres à lire, bons livres à lire, livres bon marché, bons livres, livres en ligne, livres en ligne, revues de livres epub, lecture de livres en ligne, livres à lire en ligne, bibliothèque en ligne, bons livres à lire, PDF Les meilleurs livres à lire, les meilleurs livres pour lire les livres Initiation à l'informatique - Windows 10, Word 2016, Excel 2016, Outlook 2016 et Microsoft Edge par Collectif à lire en ligne.Online Initiation à l'informatique - Windows 10, Word 2016, Excel 2016, Outlook 2016 et Microsoft Edge par Collectif ebook Téléchargement PDFInitiation à l'informatique - Windows 10, Word 2016, Excel 2016, Outlook 2016 et Microsoft Edge par Collectif DocInitiation à l'informatique - Windows 10, Word 2016, Excel 2016, Outlook 2016 et Microsoft Edge par Collectif MobipocketInitiation à l'informatique - Windows 10, Word 2016, Excel 2016, Outlook 2016 et Microsoft Edge par Collectif EPub

#### **NJUM4WLIR1HNJUM4WLIR1HNJUM4WLIR1H**